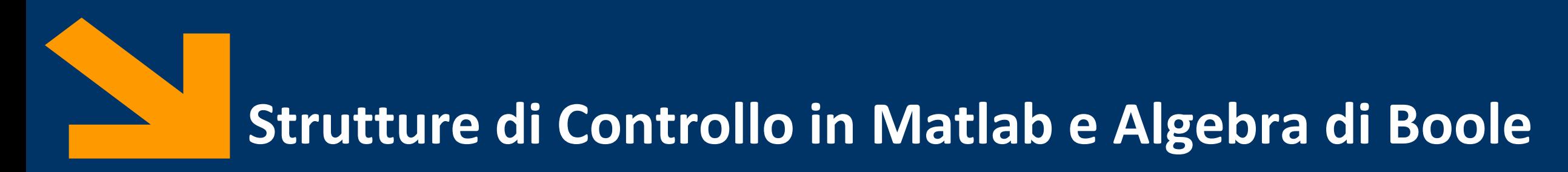

Informatica, AA 2020 / 2021

Francesco Trovò

24 Settembre 2021

[https://trovo.faculty.polimi.it/](https://boracchi.faculty.polimi.it/)

[francesco1.trovo@polimi.it](mailto:giacomo.boracchi@polimi.it)

POLITECNICO DI MILANO

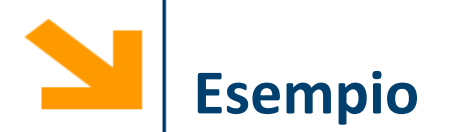

Scrivere un programma che determina se un numero inserito dall'utente è un intero positivo (il comando **floor(n)** restituisce la parte intera di **n**)

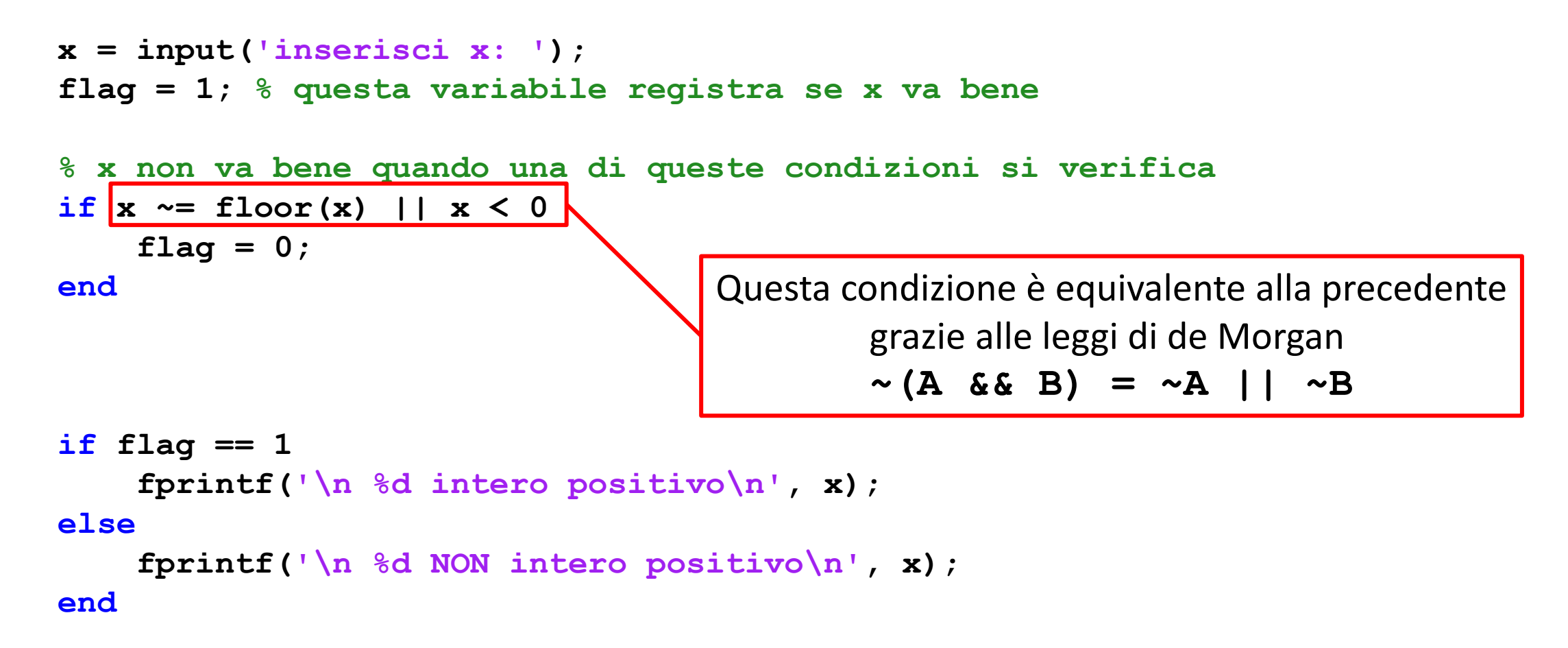

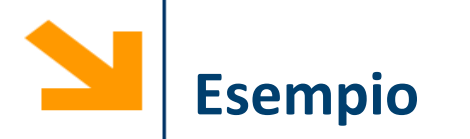

Scrivere un programma che determina il massimo tra tre numeri inseriti da tastiera

```
a = input('inserire numero :');
b = input('inserire numero :');
c = input('inserire numero :');
```

```
if (a > b)
    if(a > c)max = a;
    else
        max = c;
    end
else
    if (b > c)max = b;
    else
        max = c;
    end
end
```
#### fprintf('max(%d,%d,%d) =  $\delta d \nvert$ ,', a,b,c,massimo);

#### Osservazioni:

- 1. Il numero di indentazioni è  $n$ , pari a quanti numeri occorre controllare
- 2. Le parentesi negli if non sono necessarie

# **Soluzione 2: Condizioni composte**

**a = input('inserire numero :'); b = input('inserire numero :'); c = input('inserire numero :');**

```
if(a>=b) && (a>=c)massimo = a;
end
```

```
if(b>=a) & (b>=c)massimo = b;end
```

```
if(c>=a) && (c>=b)massimo = c;
end
```

```
fprintf('max(%d,%d,%d) = \delta d \n\ln', a,b,c, massimo);
```
Osservazioni:

- 1. Condizioni composte si allungano quando si aggiungono numeri da controllare
- 2. Il numero di condizioni da valutare per  $n$  numeri è  $n$
- 3. If usati in sequenza
- 4. E' necessario mettere  $\geq$ altrimenti non gestisce correttamente il caso in cui due o più numeri sono uguali

# **Soluzione 3: if in sequenza**

```
a = input('inserire numero :');
b = input('inserire numero :');
c = input('inserire numero :');
```

```
massimo = a;if (massimo \langle b)
     massimo = b;end
if (massimo \langle c \rangle
```

```
massimo = c;
```
#### end

### Osservazioni:

- 1. Questa è una sequenza di confronti semplici
- 2. Non ricorda niente questa soluzione?

fprintf('max(%d,%d,%d) = %d\n', a,b,c,massimo);

### **Algoritmo per trovare il miglior prodotto al supermercato**

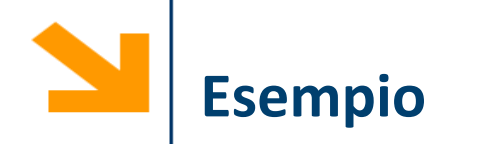

Scrivere un programma che richiede all'utente di scegliere un numero da 1 a 6, simula il lancio di un dato e quindi comunica se l'utente ha indovinato la puntata

Per generare numeri casuali:

- **rand ()** genera un numero qualunque tra 0 ed 1 (tutti i numeri generati sono equiprobabili)
- **randi (6)** genera un intero qualunque tra 1 e 6 (tutti i numeri generati sono equiprobabili)

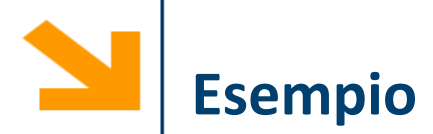

```
x = input('scegli il nr 1-6 ');
if x \sim = floor(x) || x \le 0 || x > 6fprintf('\ninserire un numero 1-6\n')
else
    % lancia il dado d
    d = randi(6);
    if(x == d)flag = true;
    else
        flag = false;
    end
    if flag
        fprintf('\nCOMPLIMENTI hai detto %d ed è uscito %d', x, d);
```

```
fprintf('\nPECCATO hai detto %d ed è uscito %d', x, d);
end
```

```
end
```
**else**

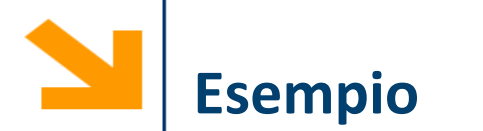

Scrivere un programma che, inserito un intero positivo, determina se corrisponde ad un anno bisestile

Un anno è bisestile se è multiplo di 4 ma non di 100 oppure se è multiplo di 400

**n = input(['inserire anno ']);** div  $4 = (mod(n , 4) == 0)$ ;  $div 100 = (mod(n , 100) == 0);$ div  $400 = (mod(n , 400) == 0)$ ;

Osservazione:

Le variabili **div\_4, div\_100, div\_400, bisestile** sono dei logicals e contengono il risultato di un'operazione logica (true/false)

```
bisestile = ((div_4) && ~(div_100)) || (div_400);
if bisestile
    fprintf('%d è bisestile\n', n);
else
    fprintf('%d non è bisestile\n', n); 
end
```
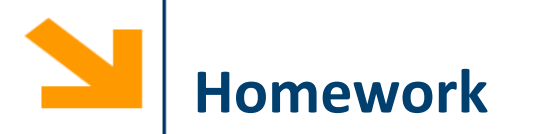

Scrivere un programma che richiede di inserire la lunghezza di tre lati e determina se questi corrispondono ad i lati di un triangolo

La condizione è che ciascun lato deve essere minore della somma degli altri due e maggiore della loro differenza

In caso in cui i lati identifichino un triangolo il programma determina se tale triangolo è:

- Equilatero
- Isoscele
- Scaleno
- Rettangolo

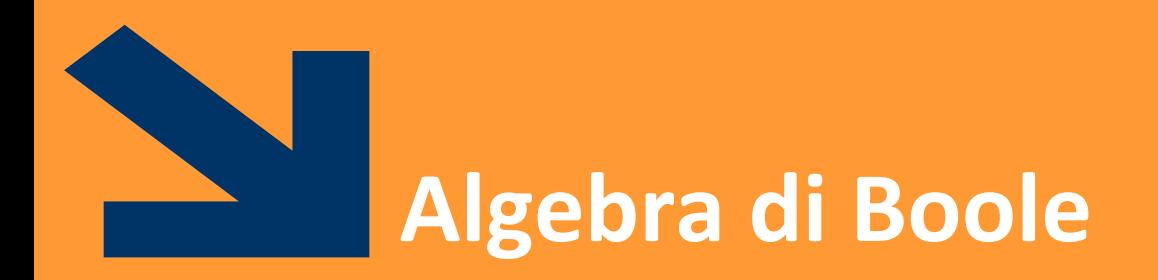

Operazioni Logiche

POLITECNICO DI MILANO

# **Non solo operazioni aritmetiche**

- Nei linguaggi di programmazione occorre spesso valutare delle condizioni logiche (nelle expression dei costrutti condizionale e iterativo)
- **Espressione booleana**: espressione con valore **vero (1) o falso (0)**, determinata durante l'esecuzione del programma
- Nei linguaggi di programmazione le espressioni booleane si ottengono spesso mediante **operatori relazionali**

(ad esempio, in Matlab ==, ~=, >, <, >=, <=)   
Es: (a > 7), (b 
$$
\frac{6}{9}
$$
 2 == 0), (x < = w)

■ Si possono considerare espressioni booleane anche frasi in linguaggio naturale, quali

«Michele è biondo», «Giovanni studia molto»

che possono essere vere o false (1/0)

Le **espressioni booleane composte** espressioni con valore 0/1 ottenute concatenando **espressioni booleane** con **operatori logici**

Gli **operatori logici** sono:

**NOT :** ~

- **AND : &&**
- **OR : ||**

*Es:* **(a > 7) && (b == 0)**

**«(**Michele è biondo) e (Michele ha 4 anni)»

**«(**Giovanni mangia la pasta) o (Giovanni mangia il riso)»

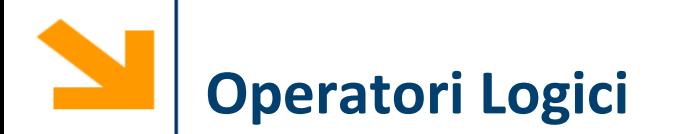

- **Operatori** che si applicano a **espressioni booleane** per costruire **condizioni composte:**
	- **~ :** negazione (NOT),
	- **&& :** congiunzione (AND)
	- $|| \cdot ||$  : disgiunzione (OR),
- Nel seguito indichiamo le espressioni booleane con lettere

*Es*: (a > 9) & (w 
$$
85 == 0
$$
)\n\n
$$
A \in \{0,1\}
$$
\n
$$
B \in \{0,1\}
$$

■ In generale le espressioni booleane A, B sono espressioni che possono essere vere o **false**

$$
Es A = «Giovanni è più grande di Michele
$$

*B = «Michele è biondo»*

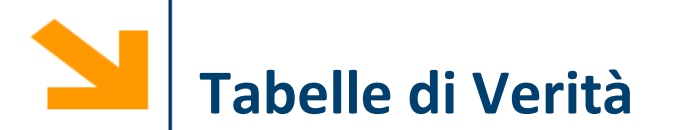

- Rappresenta tutti i possibili modi di valutare un' espressione booleana composta
- Una riga per ogni possibile assegnamento di valori logici alle variabili:
	- *n* variabili logiche (espressioni booleane)  $\rightarrow 2^n$  possibili assegnamenti, quindi  $2^n$ righe
- Una colonna per ogni espressione che compone l'espressione data (inclusa la formula stessa)

# **Tavole di Verità degli Operatori Logici**

▪ Le tabelle di verità stabiliscono i valori di predicati composti

- Il NOT è un operatore **unario**, che prende in ingresso **una** sola espressione.
- **~A** è l'opposto di **A**

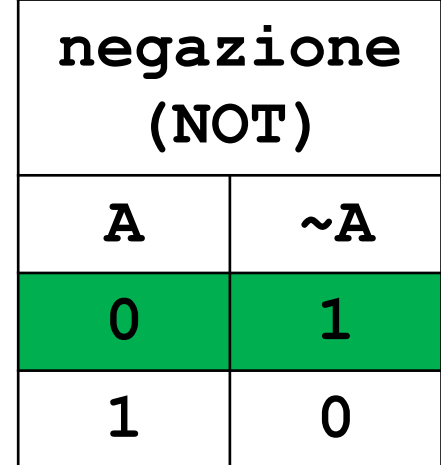

### **Tavole di Verità degli Operatori Logici**

▪ Le tabelle di verità stabiliscono i valori di predicati composti

▪ L'operatore AND è **binario**, prende in ingresso **due** espressioni.

▪ **A && B** è vero se e solo se sia **A** che **B**  sono vere.

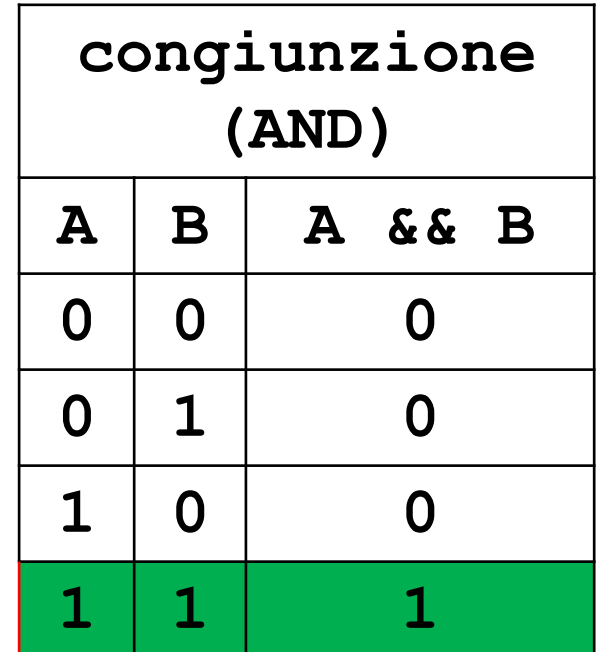

### **Tavole di Verità degli Operatori Logici**

▪ Le tabelle di verità stabiliscono i valori di predicati composti

▪ L'operatore OR è **binario**, prende in ingresso **due** espressioni.

▪ **A || B** è vero se almeno una delle due è vera.

■ **NB:** non è un OR esclusivo, come spesso accade nella lingua parlata

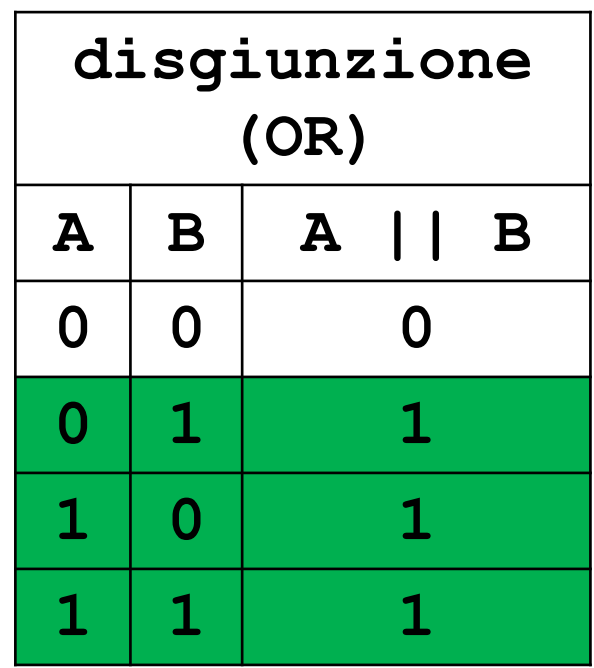

### **Aritmetica Operatori Logici**

- Ordine degli Operatori Logici in assenza di parentesi (elementi a priorità maggiore in alto):
- 1. negazione (NOT) ~
- 2. operatori di relazione **<**, **>**, **<=**, **>=**
- 3. uguaglianza **==**, disuguaglianza **~=** ,
- 4. congiunzione (AND) **&&**
- 5. disgiunzione (OR) **||**

*Esempio:*

- $\cdot$  **x** > 0 || **y** == 3 &&  $\sim$  (**z** > 2)
- $(x > 0)$  ||  $((y == 3)$  &&  $\sim (z > 2))$

## **Aritmetica degli Operatori Logici**

- Gli operatori **&&** e **||** sono commutativi
	- **(a && b) == (b && a)**
	- **(a || b) == (b || a)**
- Le doppie negazioni si elidono: **~~a** == a

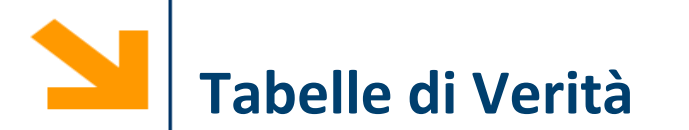

- Rappresenta tutti i possibili modi di valutare un' espressione booleana composta
- Una riga per ogni possibile assegnamento di valori logici alle variabili:
	- *n* variabili logiche (espressioni booleane)  $\rightarrow 2^n$  possibili assegnamenti, quindi  $2^n$ righe
- Una colonna per ogni espressione che compone l'espressione data (inclusa la formula stessa)

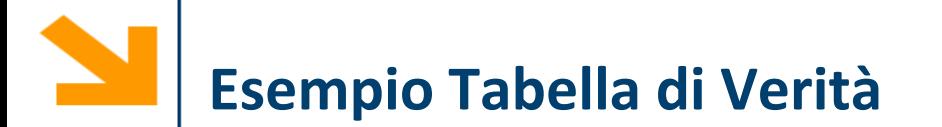

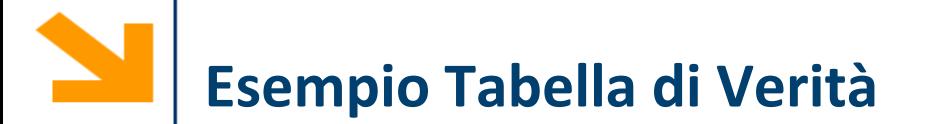

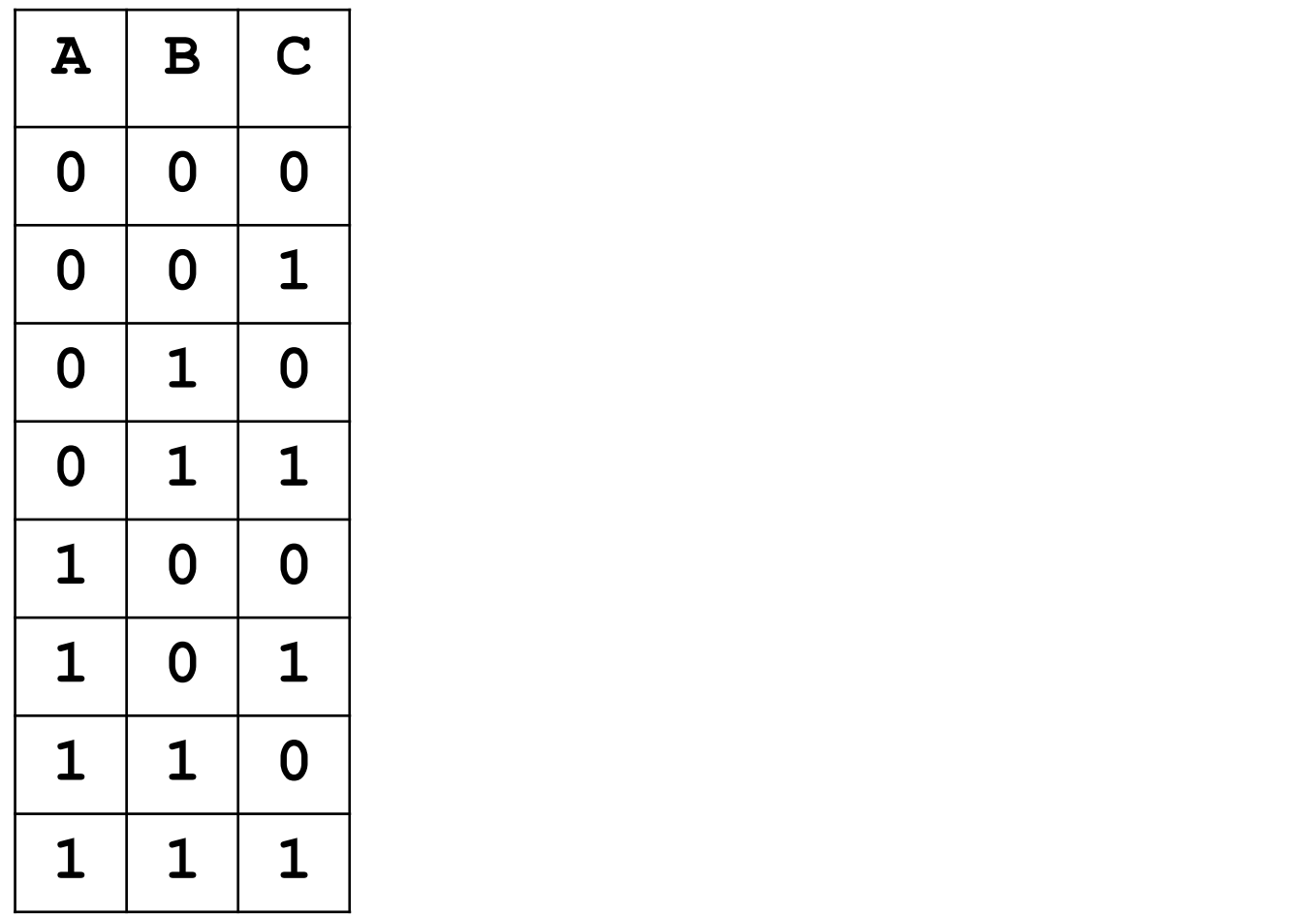

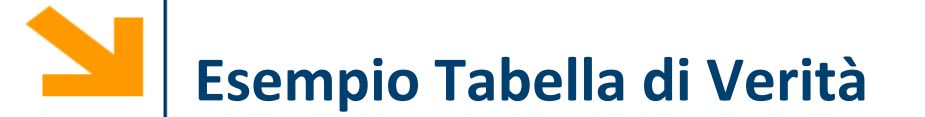

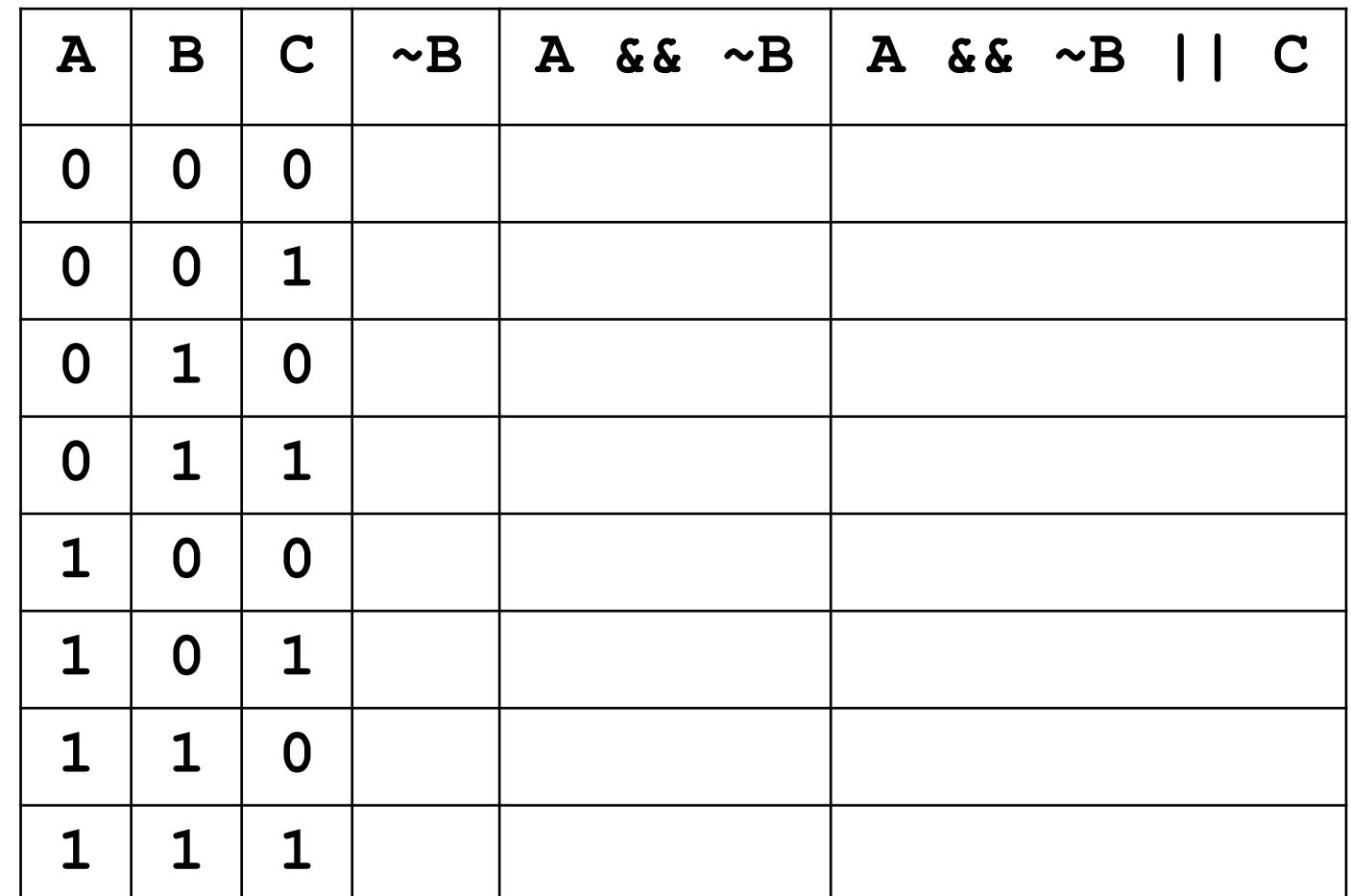

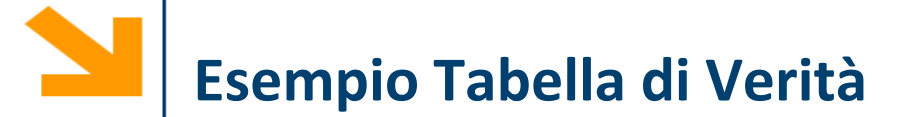

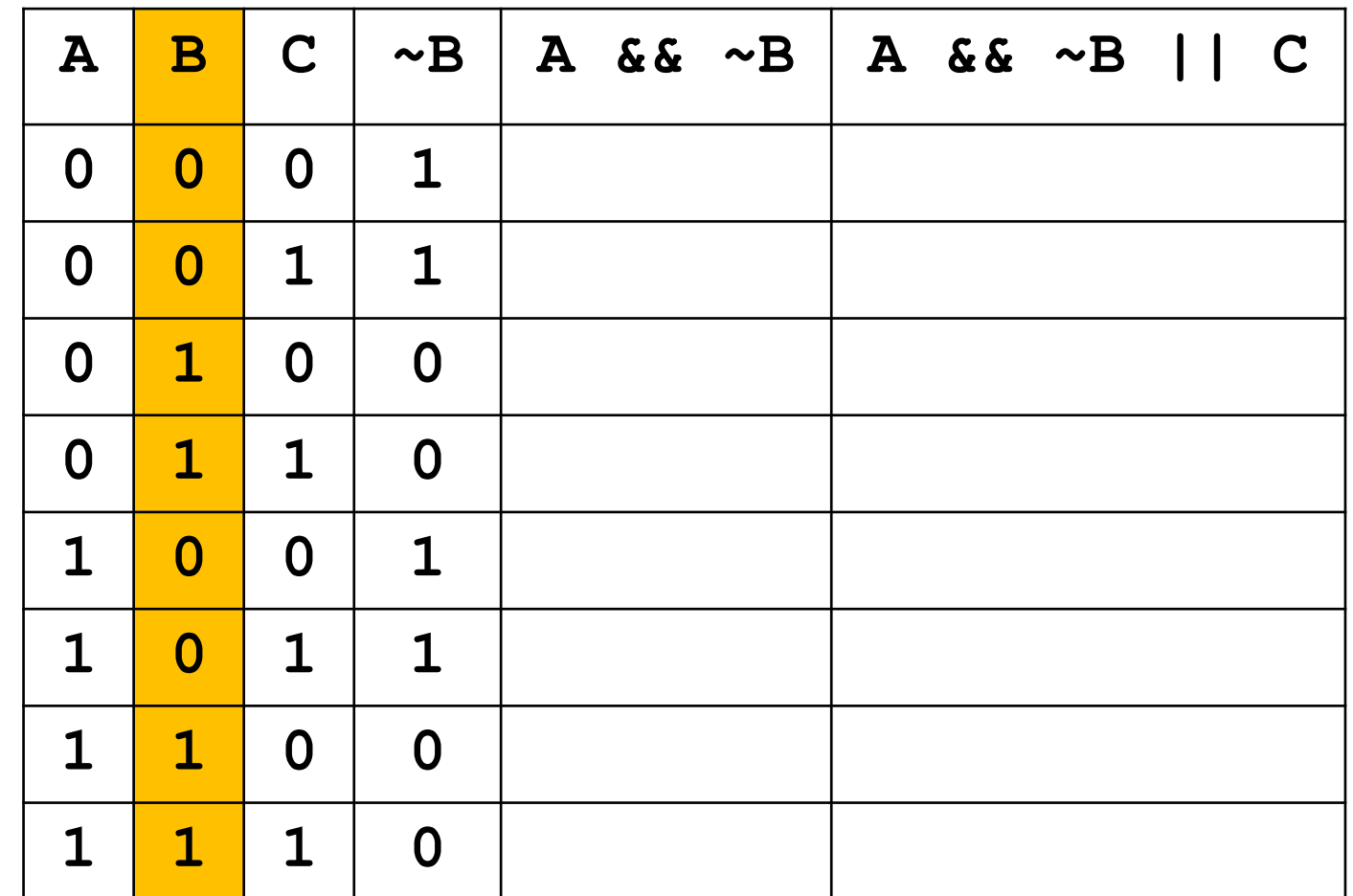

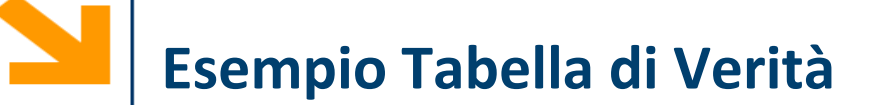

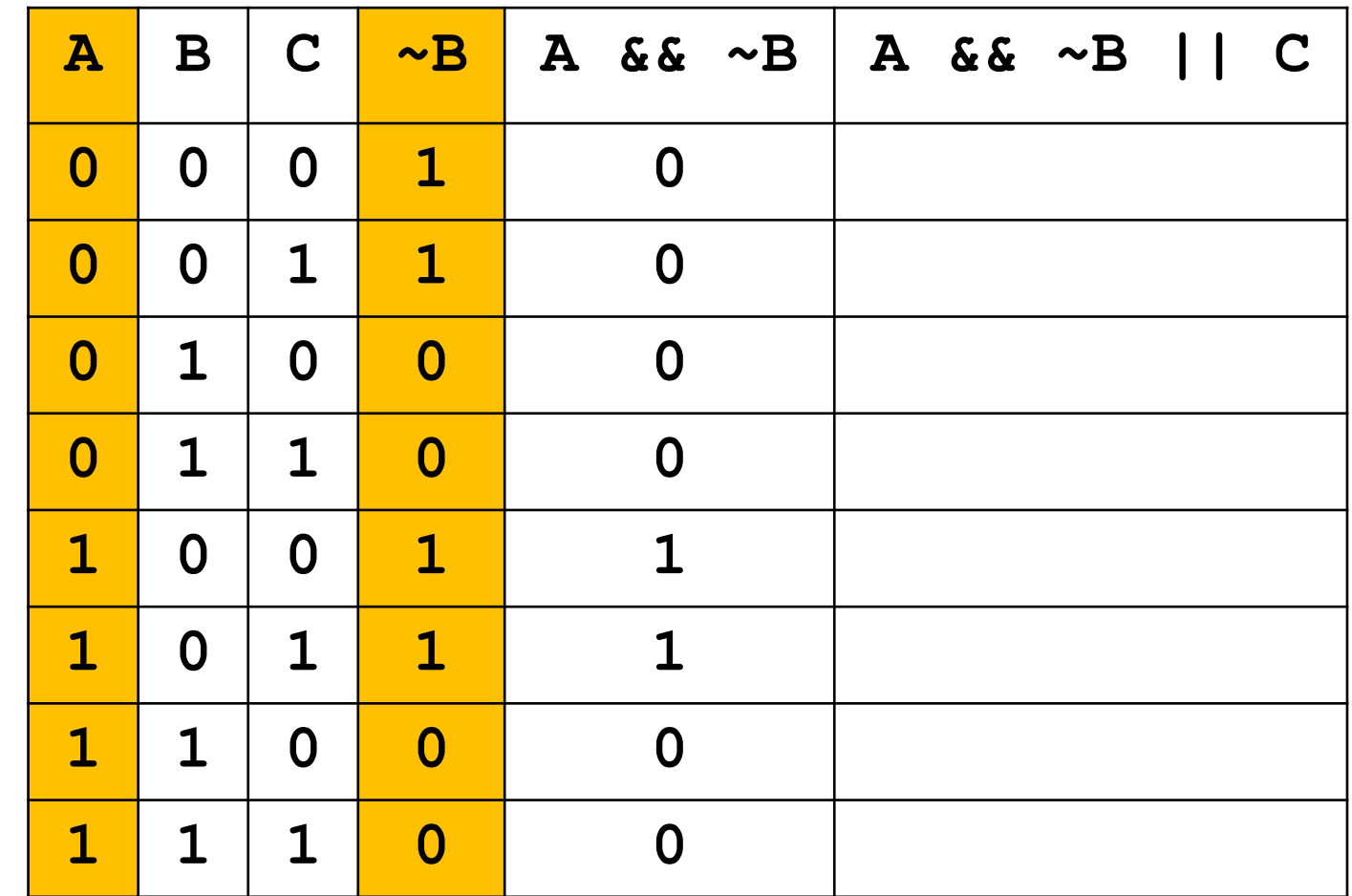

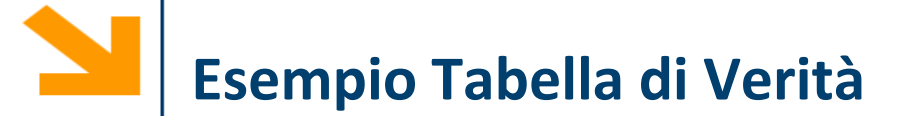

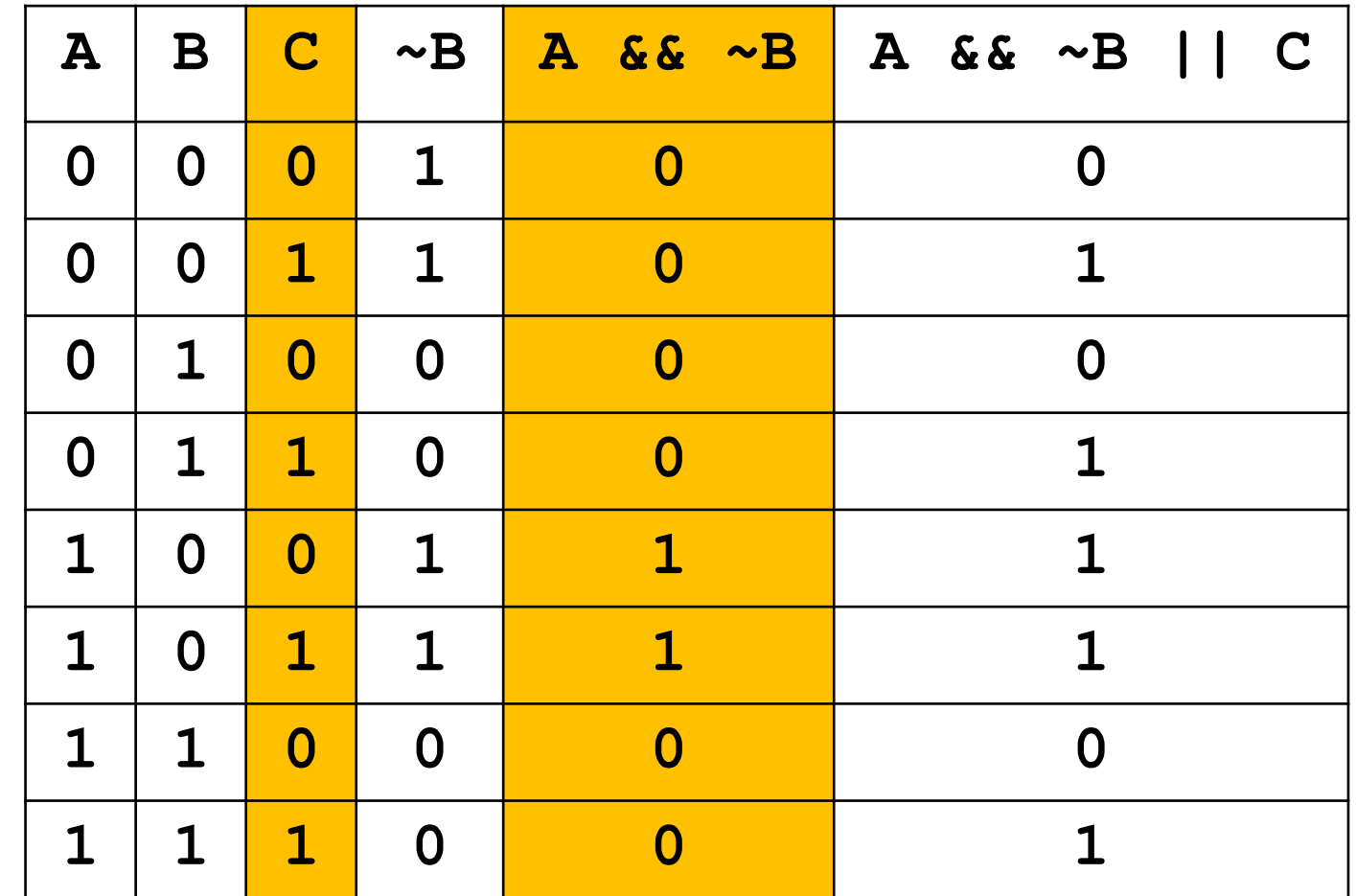

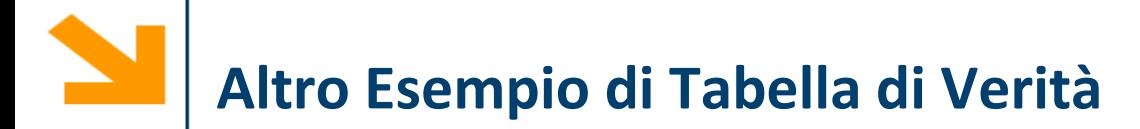

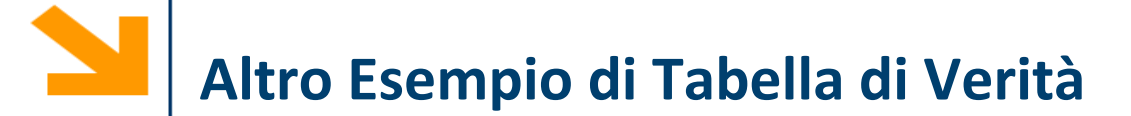

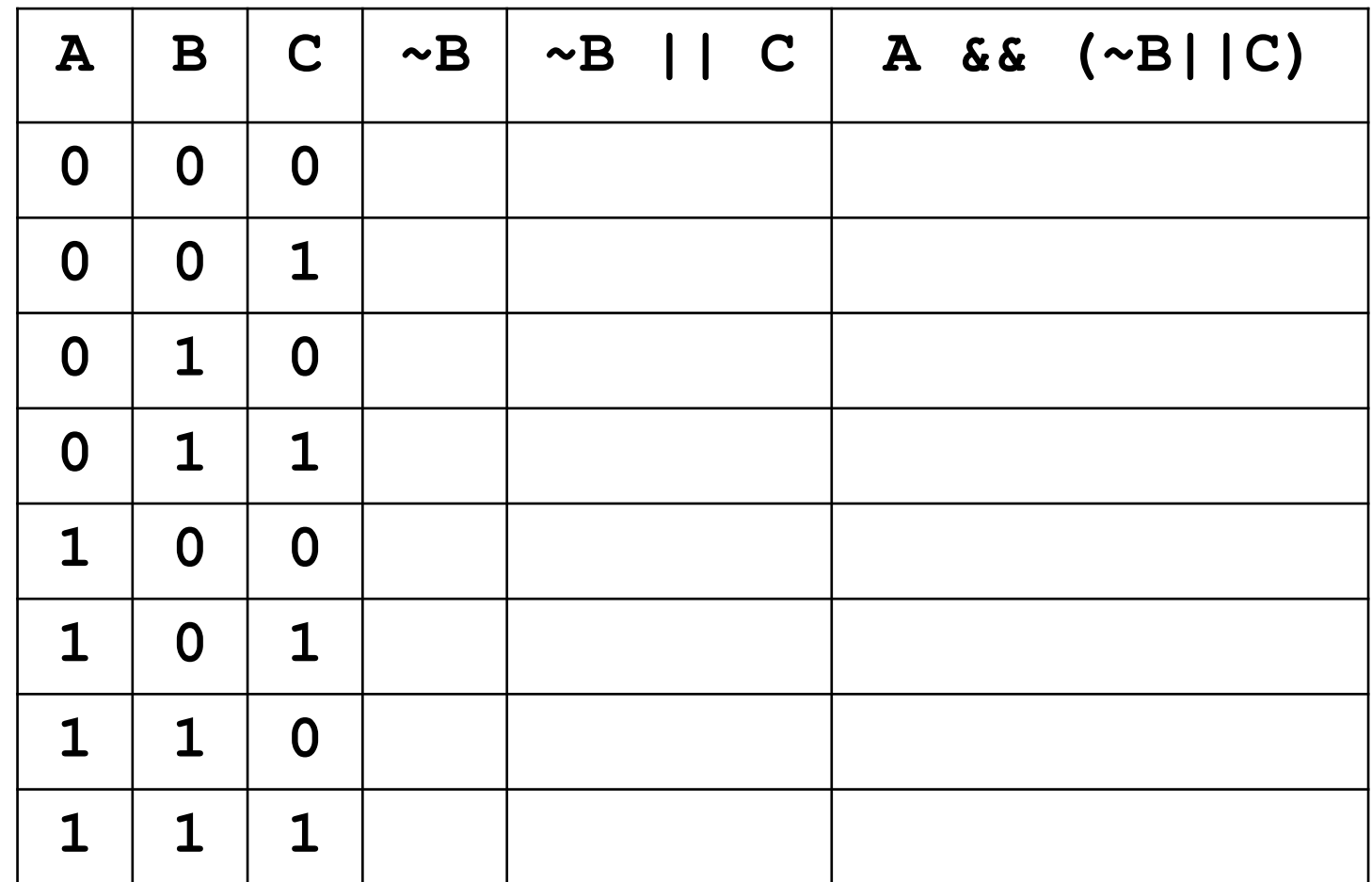

## **Operatori Logici: Leggi di de Morgan**

- Leggi di De Morgan: illustrano come distribuire la negazione rispetto a **||** e **&&** 1.  $\sim$  (a & & b) ==  $\sim$  a ||  $\sim$  b
	- 2.  $\sim$  (a || b) ==  $\sim$  a &  $\sim$  b

**((a < 5) || (a > 10))**

- $\rightarrow$  [De Morgan]
- **~(a >= 5)||~(a <= 10) ->** [proprietà **>=** e **<=** ]
- **->** [doppia negazione]

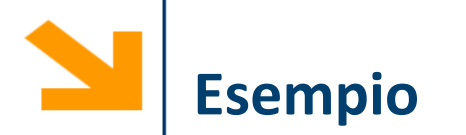

- Dimostrare che le seguenti espressioni sono equivalenti
	- **A || C && ~B**
	- $\cdot \sim ($  (B || ~C) && ~A)

- Due possibili soluzioni:
	- Applicando le leggi di De Morgan cerco di passare da una all'altra
	- Calcolo entrambe le tabella di verità e mostro che coincidono

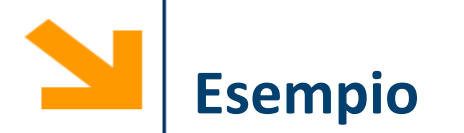

- Dimostrare che le seguenti espressioni sono equivalenti
	- **A || C && ~B**
	- $\cdot \sim ($  (B || ~C) && ~A)

- $\blacksquare \sim ((B \mid \mid \sim C) \text{ \& } \& \sim A)$
- $\bullet$  ( ~ (B | | ~C) | | ~~A)
- **~(B || ~C) || A**
- **(~B && C) || A**
- **A || (~B && C)**
- **A || (C && ~B)**
- **A || C && ~B**

# **Operatori Logici: Forma Generale**

- Operatori binari: **AND** (&&, oppure &, oppure and), **OR** (| |, oppure |, oppure or), **XOR** (xor):
	- **a OP1 b per la notazione simbolica OP(a, b) per la notazione testuale**
- **•** Operatori unari: NOT  $(\sim)$ :

### **OP2 a**

- a, b possono essere variabili, costanti, espressioni da valutare, scalari o vettori (dimensioni compatibili)
- Valori numerici di **a**, **b** vengono interpretati come logici:
	- 0 come falso
	- tutti i numeri diversi da 0 come vero

# **Differenza tra && e & (e tra || e |)**

**&&** è l'operatore short-circuit per logicals scalari

- Quando calcola **a && b** non valuta **b** se **a** è falso
- || è l'operatore short-circuit per logicals scalari
	- Quando calcola **a || b** non valuta **b** se **a** è vero

**&&** può essere conveniente. Si pensi di dover valutare se la seguente espressione è vera: «ho meno di 15 anni» **&** «I giochi olimpici invernali del 1924 si sono tenuti in Francia»

Usare **&&** invece di **&** permette di evitare di andare a cercare su Wikipedia …

**Nota: &** e | si applicano anche a vettori di logicals (vedremo poi)

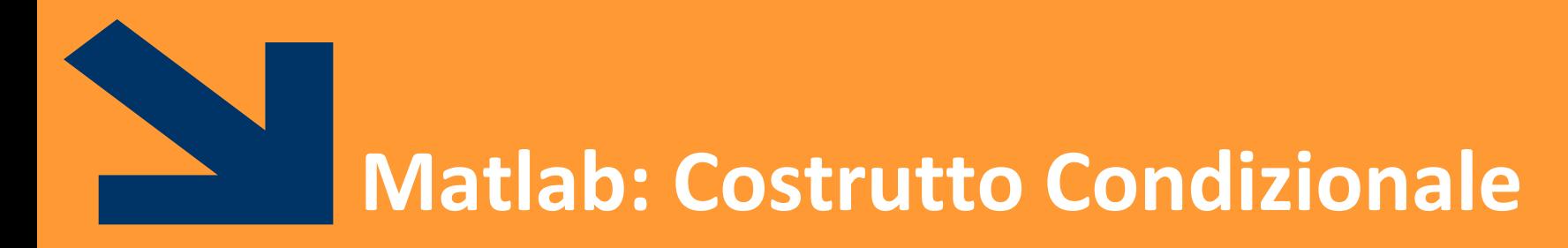

Istruzioni composta: **if, switch**

POLITECNICO DI MILANO

### **Costrutto Condizionale: if, la sintassi**

- Il costrutto condizionale permette di eseguire istruzioni a seconda del valore di un'espressione booleana
- **if, else, end** keywords
- **expression** espressione booleana (vale 0 o 1)
- statement sequenza di istruzioni da eseguire (corpo).
- **NB**: il corpo è delimitato da **end**
- NB: indentatura irrilevante

```
if(expression) 
     statement
end
```
**if(expression1) statement1 else statement0 end**
### **Costrutto Condizionale: if, l'esecuzione**

- 1. Terminata **instrBefore,** valuto **expression,**
- 2. Se **expression** è vera (**!=0**), allora eseguo **statement1**, altrimenti eseguo **statement0**. (se è presente **else**)
- 3. Terminato lo statement dell'**if** , procedi con **instrAfter**, la prima istruzione fuori dall'**if**
- **N.B. else** è opzionale
- **N.B if(expression) non** richiede il **;** perché l'istruzione non termina dopo **)**

**instrBefore;**

**if(expression)**

**statement1;**

**else**

**statement0;**

**end**

**instrAfter;**

### **Costrutto Condizionale: if, l'esecuzione**

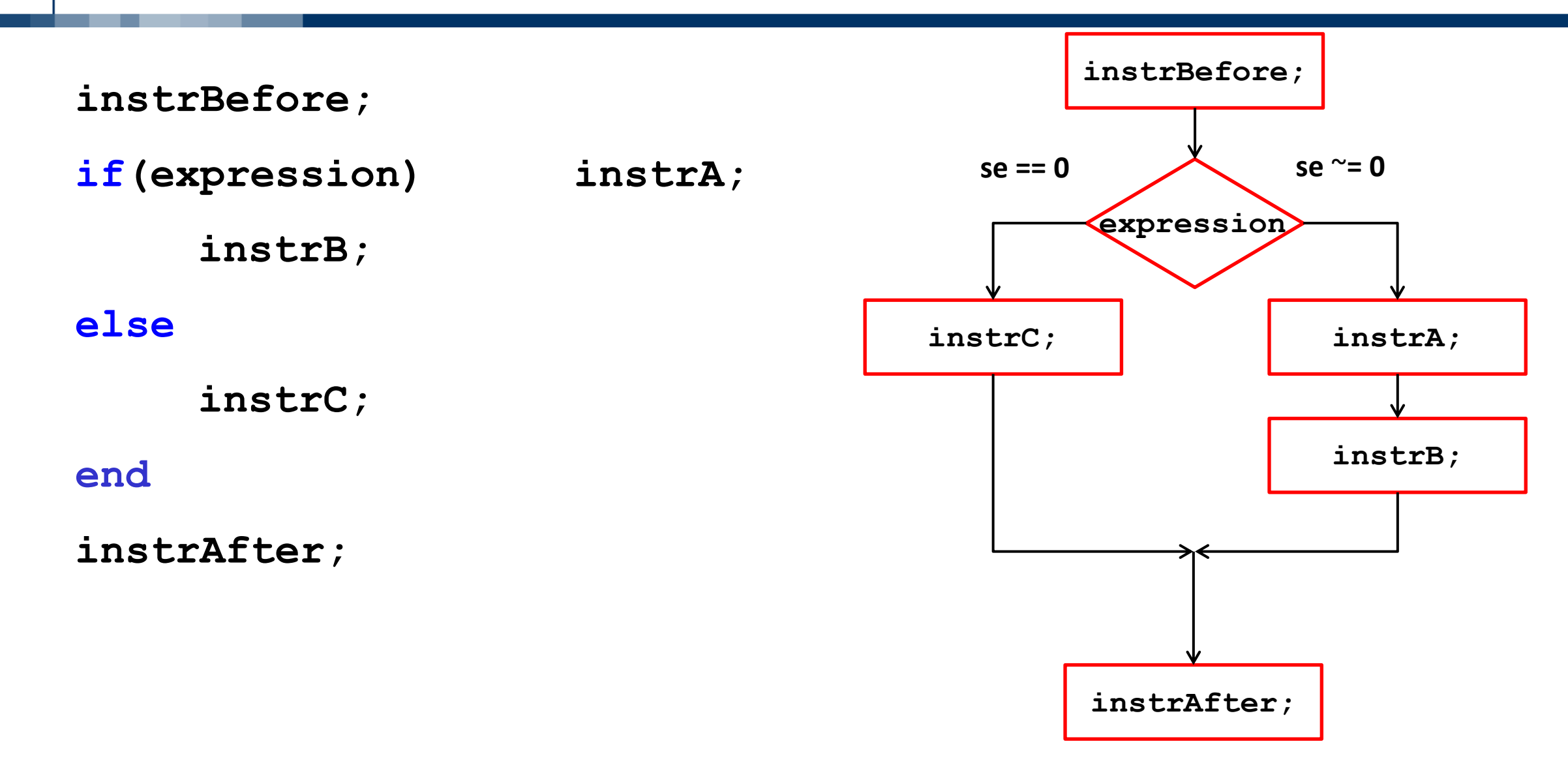

## **Costrutto Condizionale: if, l'esecuzione**

**instrBefore; if(expression) instrA; instrB; end**

**instrAfter;**

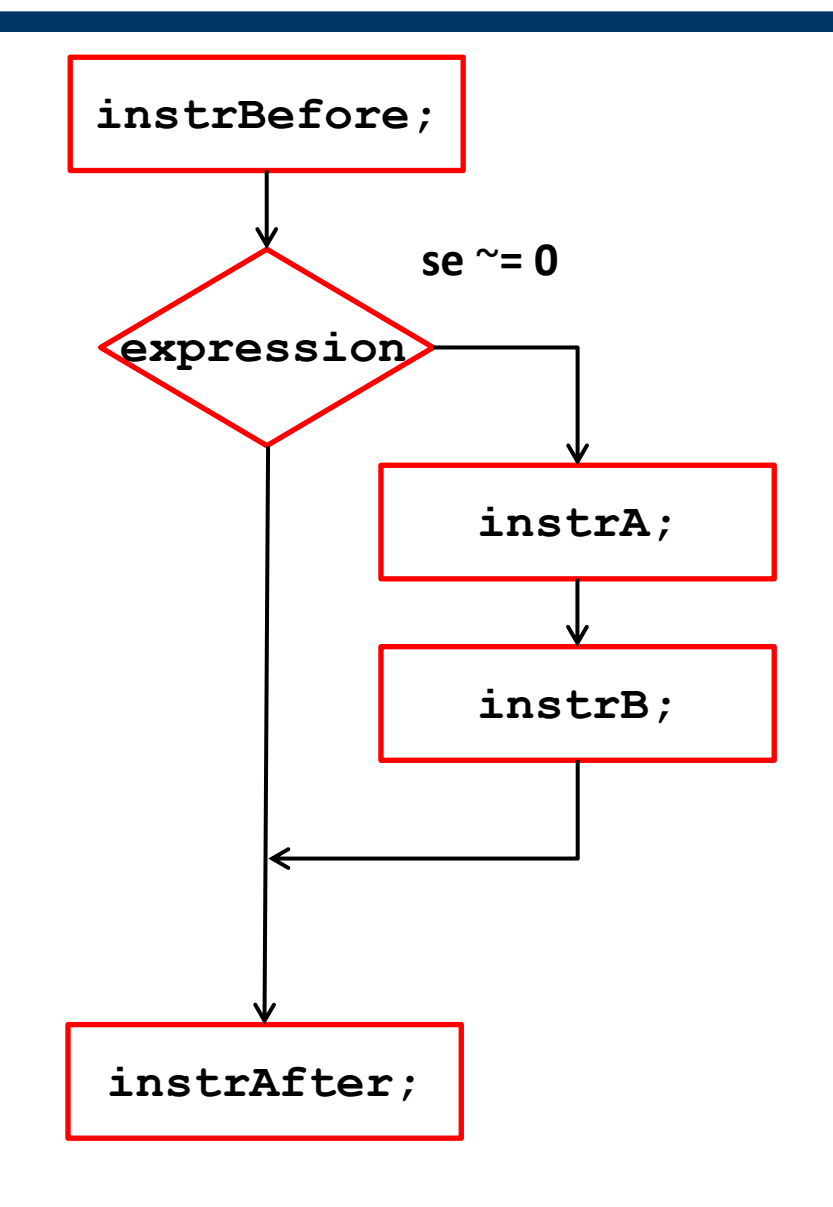

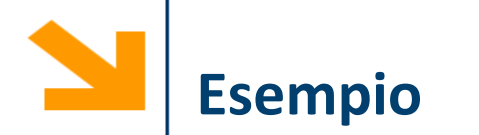

```
%N.B: incolonnamento codice irrilevante!
if (mod(x,7) == 0)fprintf('%d multiplo di 7\n' , x); 
else
    fprintf('%d non multiplo di 7\n' , x);
```
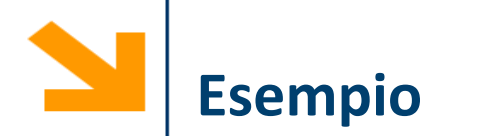

```
%N.B: incolonnamento codice irrilevante!
if (\text{mod}(x, 7)) == 0)fprintf('%d multiplo di 7\n' , x); 
else
    fprintf('%d non multiplo di 7\n' , x);
```

```
% posso fare senza else?
```
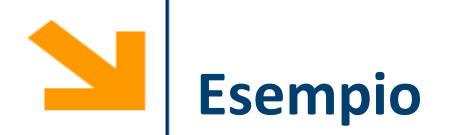

**%N.B: incolonnamento codice irrilevante!** *if*  $(\text{mod}(x, 7)) == 0)$ **fprintf('%d multiplo di 7\n' , x); else fprintf('%d non multiplo di 7\n' , x); end %senza else. fprintf('%d ' , x);** if  $(mod(x, 7) \sim= 0)$ **fprintf('non ');** 

```
fprintf(' multiplo di 7\n');
```
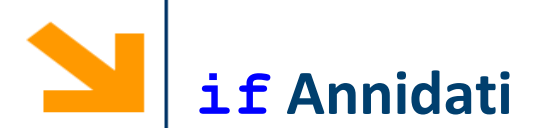

Il corpo di un **if** (cioè uno **statement**) può a sua volta contenere costrutti **if**: si realizzano quindi istruzioni condizionali **annidate**

> **instrBefore; if(expr1) if(expr2) instrA; else instrD; end else instrC; end instrAfter;**

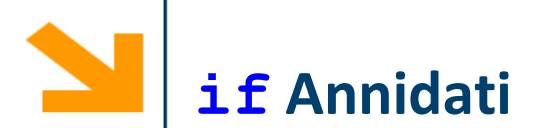

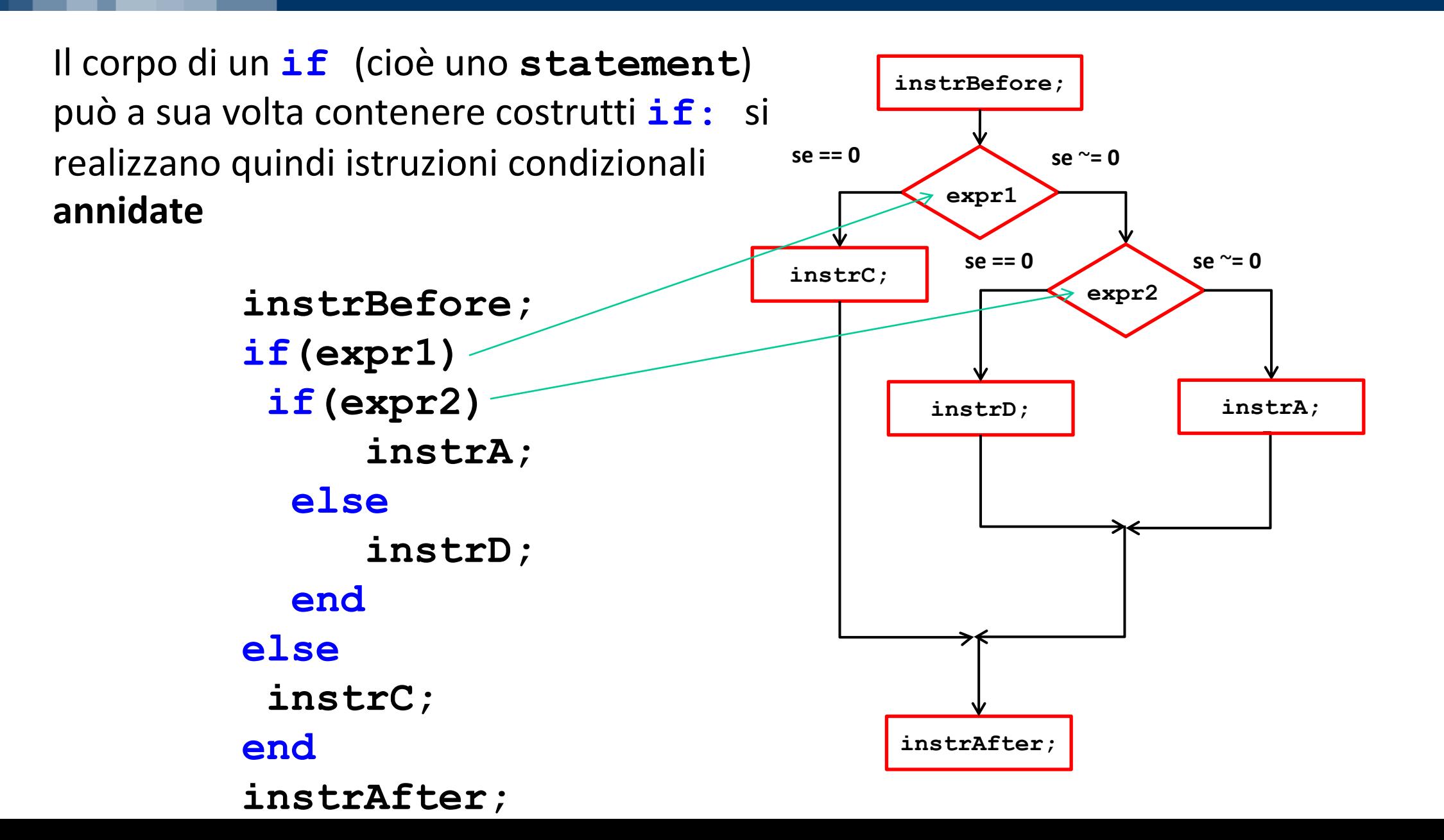

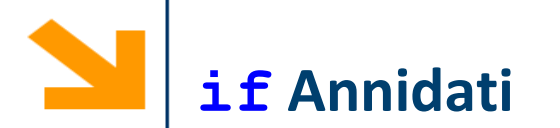

Le istruzioni condizionali possono essere annidate, inserendo un ulteriore **if**  all'interno di **statement1** o **statement0**

```
if(mod(x,7) ==0)fprintf('%d è multiplo di 7', x);
else
    if(mod(x,5) == 0)fprintf('%d NON è mutiplo di 7 ma di 5', x);
    else
        fprintf('%d NON è multiplo di 7 e nemmeno di 5', x);
    end
end
```
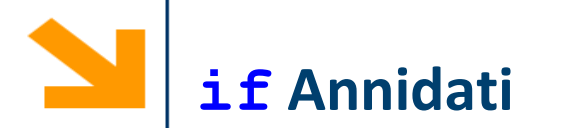

 $\dot{E}$  possibile sostituire if annidati con sequenze di  $\pm \dot{\epsilon}$  con condizioni composte

```
x = input('insertire x: ');if (mod(x,7) ==0)fprintf('%d è multiplo di 7', x);
end
if (mod(x, 7) \sim=0) && (mod(x, 5) ==0)fprintf('%d NON è multiplo di 7 ma di 5', x);
end
if(mod(x,7) \sim=0) && (mod(x,5) \sim=0)
        fprintf('%d NON è multiplo di 7 e nemmeno di 5', x);
```
- **elseif** permette di valutare un'ulteriore condizione nell ramo **else** senza dover annidare un secondo **if**
- Il corpo dell' **elseif** viene eseguito se **expression1** è falsa ed **expression2** è vera
- Se è falsa sia **expression1**  che **expression2** allora eseguo **statement0,** il corpo dell' **else**

```
if(expression1) 
     statement1
elseif(expression2) 
     statement2
1else
     statement0 
end
```
**Il Costrutto if in Generale**

### **if espressione1**

**..........**

**istr\_1a istr\_1b**  Le **istr\_1a** e **istr\_1b** vengono eseguite solo se vale espressione 1

# **elseif espressione2**

**istr\_2a istr\_2b** 

**..........**

**..........** 

#### **else**

**istr\_ka istr\_kb**

Le **istr\_2a** e **istr\_2b** vengono eseguite solo se non vale espressione1 ma vale espressione2

Le **istr\_ka** e **istr\_bka** vengono eseguite solo se non vale nessuna delle espressioni sopra indicate

**elseif** e **else** non sono obbligatori!

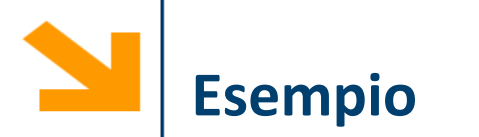

Scrivere un programma che richiede di inserire la lunghezza di tre lati e determina se questi corrispondono ad i lati di un triangolo

• La condizione è che ciascun lato deve essere minore della somma degli altri due e maggiore della loro differenza.

In caso in cui i lati identifichino un triangolo il programma determina se tale triangolo è:

- Equilatero
- Isoscele
- Scaleno
- Rettangolo

```
close all
clear
clc
a = input('inserire il lato: ');
b = input('insertire il lato:');c = input('insertire il lato:');if (a > abs(b - c) & b > abs(a - c) & c > abs(a - b))
    if(a == b & & b == c)fprintf ('%d %d %d TRIANG equilatero', a,b,c);
    elseif (a == b || b == c || a == c)fprintf ('%d %d %d TRIANG isoscele', a, b, c);
    else
        fprintf ('%d %d %d TRIANG scaleno', a,b,c);
    end
    if(a^2 == b^2 + c^2 || c^2 == b^2 + a^2 || b^2 == a^2 + c^2)
        fprintf(' %d %d %d TRIANG rettangolo', a,b,c);
```
end

else fprintf ('%d %d %d no triangolo', a, b, c); end

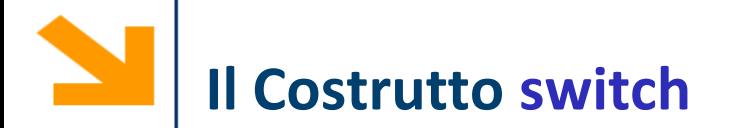

```
switch variabile %scalare o stringa
 case valore1
  istruzioni caso1
 case valore2
  istruzioni caso2
  ...
 otherwise
  istruzioni per i restanti casi
end
```
- L'istruzione condizionale switch consente una scrittura alternativa ad if/elseif/else
- Qualunque struttura switch può essere tradotta in un if/elseif/else equivalente

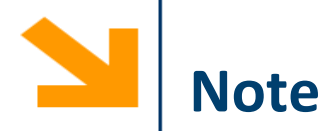

- **valore1** etc… devono essere delle espressioni costanti e si confrontano con **variabile** per verificarne l'uguaglianza
- solamente un caso viene eseguito: quando **variabile** corrisponde ad uno specifico **valore** non si eseguono tutti gli statement in cascata, si esce dal ciclo
- è possibile confrontare vettori
	- − Sebbene **variabile** venga confrontata con **valore1** non è richiesto che queste abbiano la stessa lunghezza
	- − Il case viene eseguito se tutti gli elementi corrispondono

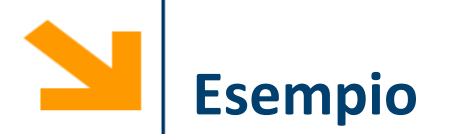

Scrivere un programma che richiede all'utente due operandi (**a,b**) ed un carattere (**OP**) e, se **OP** corrisponde ad un operatore (**'+', '-', '\*', '/', '^'**) calcola il risultato di **a OP b,** altrimenti solleva un messaggio di errore.

Nel caso di divisione per zero viene anche mandato un messaggio di errore

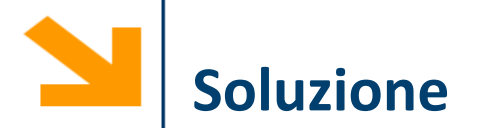

```
a = input('inserire primo operando: ');
b = input('inserire secondo operando: ');
OP = input('inserire operazione (+ - * / ^{\wedge}): ', 's');
switch OP
    case '+'
        res = a + b;
    case '-'
        res = a - b;
    case '*'
        res = a * b;
    case '/'
        if b == 0res = Inf;fprintf('\ndivisione per zero\n')
        else
            res = a / b;
        end
    otherwise
            fprintf('\nOPERATORE NON RICONOSCIUTO\n')
            res = [ ] ;
end
fprintf(' %d %c %d = %d\n', a, OP, b, res);
```
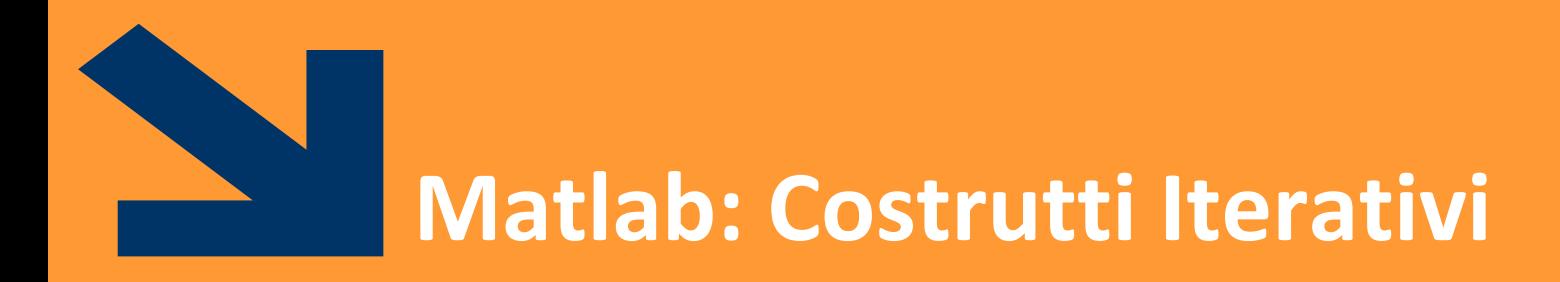

Istruzioni composte: **while**

Il costrutto **for** verrà presentato dopo gli array

POLITECNICO DI MILANO

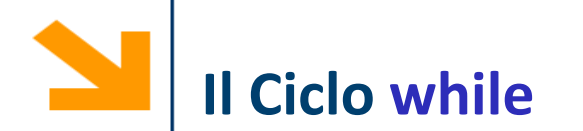

**while expression statement end**

- **expression** assume valore **true** o **false**, può contenere con operatori relazionali  $(==, <, >, <=, >=, \sim=)$
- statement rappresenta il corpo del ciclo, la sequenza di istruzioni da iterare
- **expression** rappresenta la condizione di permanenza nel ciclo: finchè è vera si esegue **statement**
- **expression** deve essere inizializzata (avere un valore) prima dell'inizio del ciclo
- Il valore di espressione deve cambiare nelle ripetizioni

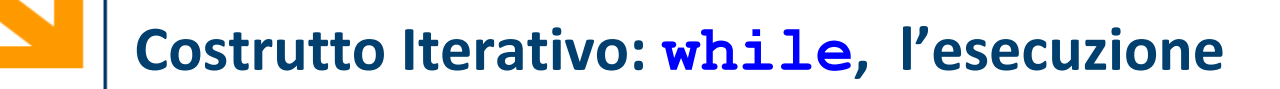

- 1. Terminata **instrBefore** viene valutata **expression**
- 2. Se **expression** è vera (o ~= 0) viene eseguito **statement**
- 3. Al termine, viene valutata nuovamente **expression** e la procedura continua finché **expression** è falsa (== 0)
- 4. Uscito dal ciclo, eseguo **instrAfter**

**instrBefore;**

```
while(expression)
```
**statement;**

**end**

**instrAfter;**

# **Costrutto Iterativo: while, l'esecuzione**

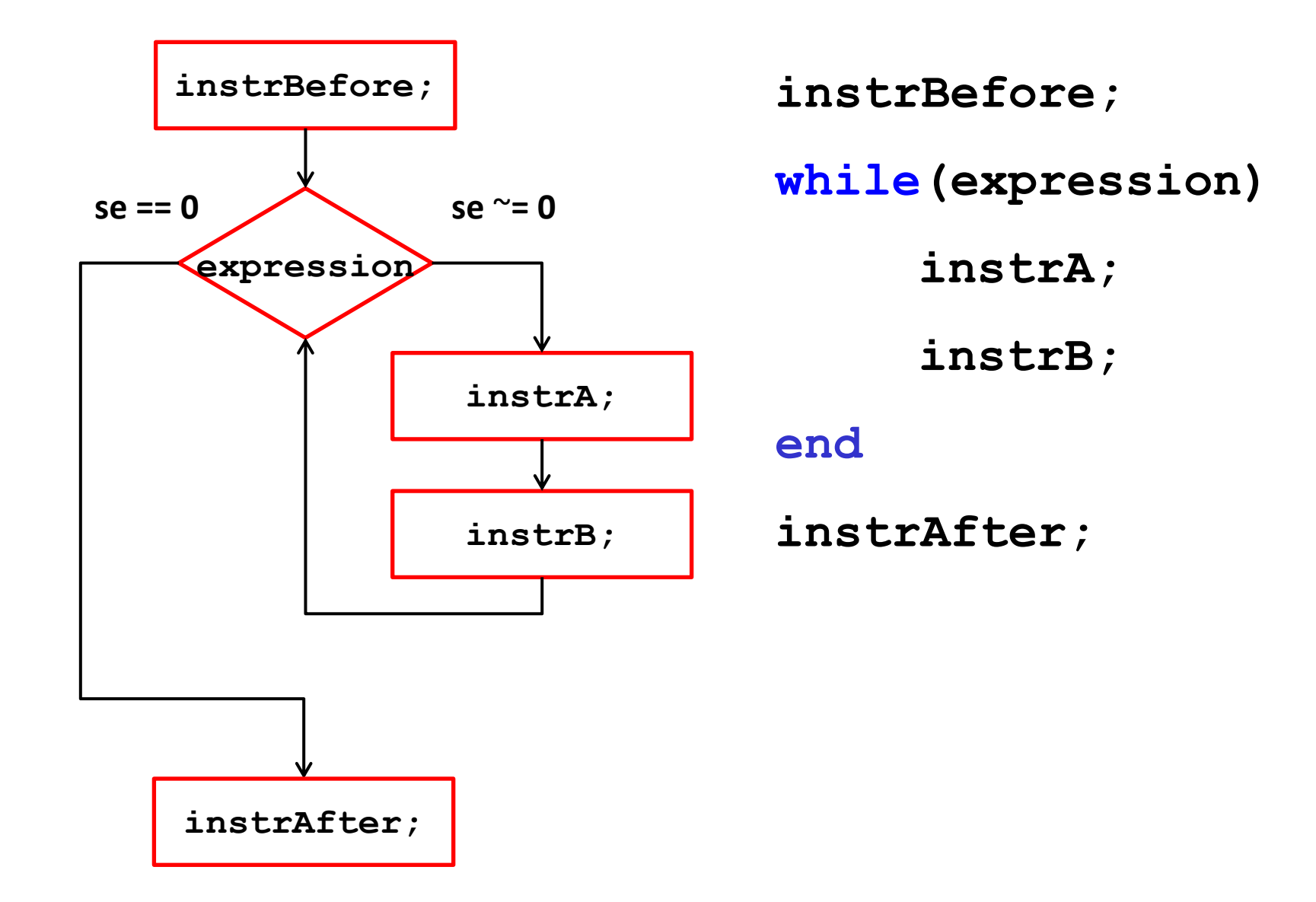

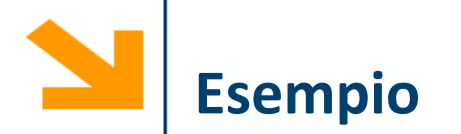

**% stampa i primi 100 numeri**

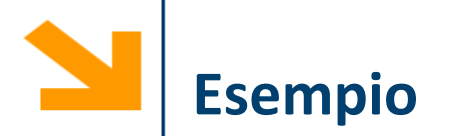

**% stampa i primi 100 numeri n = 100; while(n > 0) n = n + 1; fprintf('%d, ', n); end**

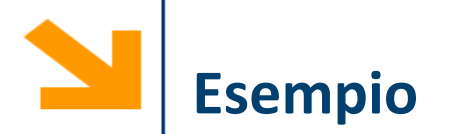

**% stampa i primi 100 numeri pari n = 100; while(n > 0) n = n + 1; fprintf('%d, ', 2\*n);**

**end**

Manteniamo la variabile **n** come **contatore,** che tiene traccia del numero di iterazioni eseguite nel ciclo

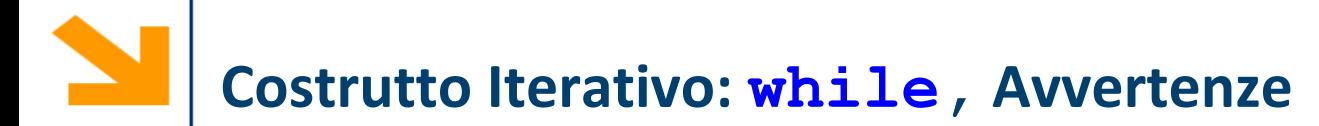

Il corpo del **while** non viene mai eseguito quando **expression** risulta falsa al primo controllo

**n = 100; while(n < 0) fprintf('%d, ', 2\*n); end**

Se **expression** è vera ed il corpo non ne modifica mai il valore, allora abbiamo un loop infinito (l'esecuzione del programma **non** termina)

**n = 100; while(n > 0) fprintf('%d, ', 2\*n); end**

**% calcolare la somma di una sequenza di numeri inseriti dall'utente (continuare fino a quando l'utente inserisce 0)**

**% calcolare la somma e la media di una sequenza di numeri inseriti dall'utente (continuare fino a quando l'utente inserisce 0)**

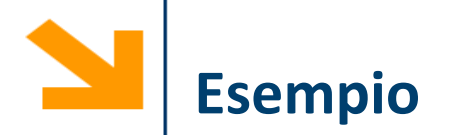

Calcoliamo gli interessi fino al raddoppio del capitale, si assuma un interesse annuo del 8%

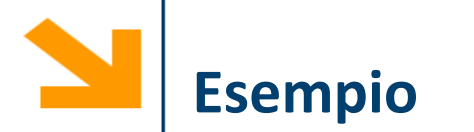

Calcoliamo gli interessi fino al raddoppio del capitale, si assuma un interesse annuo del 8%

```
value = 1000;
year = 0;while value < 2000
  value = value * 1.08
  year = year + 1;fprintf('%g years: $%g\n', year,value)
end
```
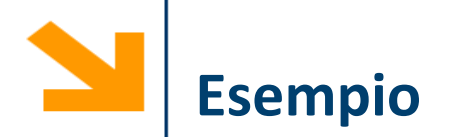

% il quadrato di N è uguale alla somma dei primi N numeri dispari, calcolare il quadrato di un nr inserito da utente (<100)

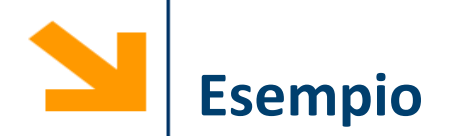

% il quadrato di N è uguale alla somma dei primi N numeri dispari, calcolare il quadrato di un nr inserito da utente (<100) **max = 100; n = input('inserire un numero minore di 100 '); if n < 100 s = 0; ii = 0; while(ii<n) s = s + 2 \* ii + 1; ii = ii + 1; end fprintf('il quadrato di %d è %d', n, s); else fprintf('errore, inserire numeri <= 100');** Non ci sarebbero problemi a prendere un valore maggiore di MAX

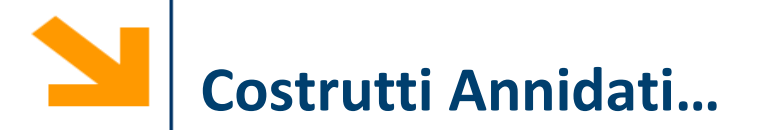

Ovviamente anche il corpo del **while** può contenere altri costrutti (**while / if** o altri che vedremo poi)

Richiedere all'utente di inserire un numero e, se questo corrisponde ad un anno bisestile, chiederne un altro. Il programma termina quando viene inserito un numero che non corrisponde ad un anno bisestile.

Al termine, il programma scrive quanti anni bisestili ha inserito l'utente

**N.B:** un anno è bisestile se

• È multiplo di 4 ma non di 100

Oppure

• È multiplo di 400

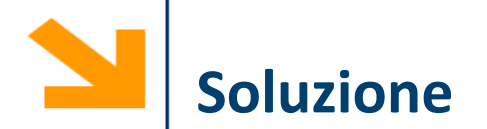

```
cnt = 0;bits = 1;while(bis)
    x = input('insertire anno: ');if (mod(x,4) == 0) && (mod(x,100) \sim 0) ||
      (mod(x,400) ==0)cnt = cnt + 1;else
        fprintf('%d non è bisestile', x);
        bits = 0;end
end
```
fprintf('hai inserito %d anni bisestili', cnt);
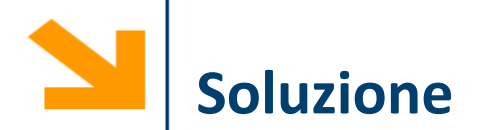

```
cnt = 0;bits = 1;while(bis)
    x = input('insertire anno: ');if (mod(x,4) == 0) & (mod(x,100) \sim 0) |
      (mod(x,400) ==0)cnt = cnt + 1;else
        fprintf('%d non è bisestile', x);
        bits = 0;end
```
fprintf('hai inserito %d anni bisestili', cnt);

Nota che cnt tiene traccia di quante volte viene eseguito il ciclo. È una variabile contatore ma non modifica la condizione di permanenza che dipende solo dai valori inseriti dall'utente

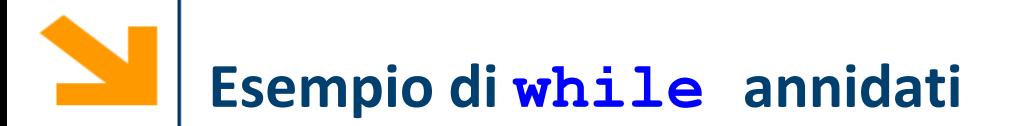

Scrivere un programma che stampa la tabella pitagorica

#### **TABELLINE**

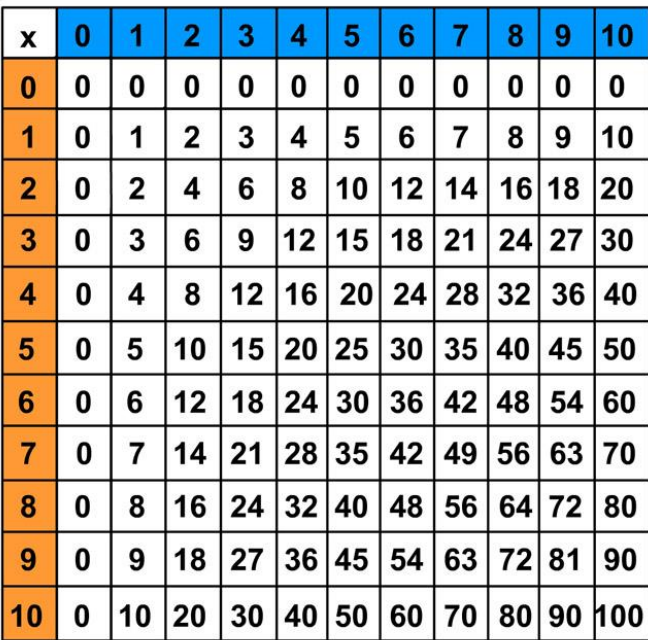

# **Come stampo la tabellina del 7?**

 $tab = 7;$ ii =  $0;$ while(ii  $\langle=10\rangle$ fprintf('%3d ', tab \* ii);  $\pm i = i \pm 1;$ end fprintf('\n');

> La variabile ii conta quante volte viene eseguito il ciclo e stampa la tabellina del 7

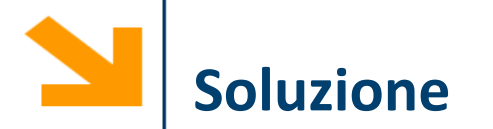

```
tab = 0;MAX = 10;while (tab \leq MAX)
    ii = 0;while(ii \leq MAX)
        fprintf('%3d ', tab * ii);
        ii = ii + 1;end
    fprintf('\n');
    tab = tab +1;end
```
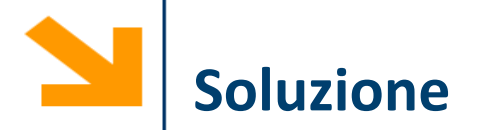

```
tab = 0;MAX = 10;while (tab \leq MAX)
    ii = 0;
    while (ii \leq MAX)
         fprintf('%3d ', tab * ii);
         \pm i = \pm i + 1;end
    fprintf('\n\overline{\n});
    tab = tab +1;end Basta iterare tutte le istruzioni
```
precedenti incrementando tab per avere la stampa delle tabelline Se si modifica MAX si ottengono più tabelline e più lunghe

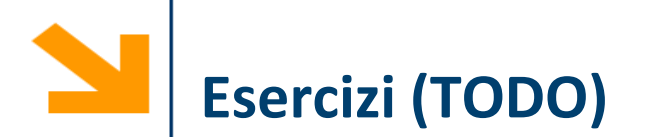

- Scrivere un programma che richiede all'utente una sequenza di caratteri minuscoli e ne stampa il corrispettivo maiuscolo (fino a quando l'utente non inserisce #)
- Scrivere un programma che richieda all'utente di inserire due interi e ne calcola il massimo comune divisore.
	- **Modificarlo per provare meno divisori del minimo tra gli input, utilizzando variabili di flag.**
- **Modificare esercizio tabelline per stampare solo la parte triangolare alta.**

## **Teorema di Boehm-Jacopini**

- istruzioni **if** e **while** (e la possibilità di eseguire istruzioni in sequenza) sono equivalenti a istruzioni che la macchina di Von Neumann che può manipolare registro Contatore di Programma
	- istruzioni **if** e **while** sono complete:
	- bastano per codificare qualsiasi algoritmo
- Per praticità e convenienza si usano però molte altre strutture di controllo

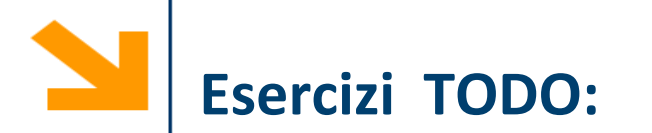

Preparare un programma C per giocare a Carta / Sasso / Forbice, richiedendo all'utente di inserire I caratteri 'c', 's', 'f', controllando anche che il carattere inserito sia ammissibile.

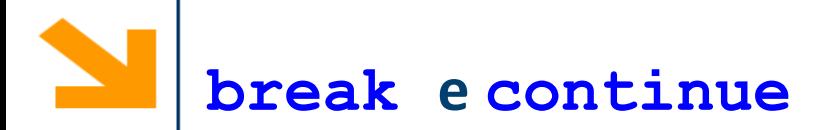

- L'istruzione **break** termina l'esecuzione di un costrutto iterativo
- L'istruzione **continue** all'interno di un costrutto iterativo passa direttamente all'iterazione seguente, interrompendo quella corrente.

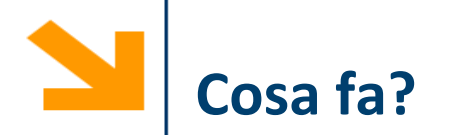

```
ii = 0;while(ii < 10)
   x = input(' \n) = x:');
    if (x < 0)break;
    end
    fprintf('%d', x); 
   ii = ii + 1
```
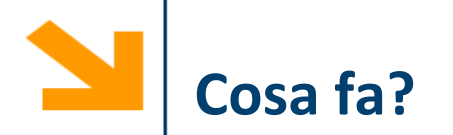

```
ii = 0;while(ii < 10)
    x = input(' \n) = x:');
    if(x < 0)break;
    end
    fprintf('%d', x); 
    i i = i i + 1
```
Richiede fino a 10 numeri e ne stampa il valore inserito. Le acquisizioni terminano anticipatamente se viene inserito un valore negativo.

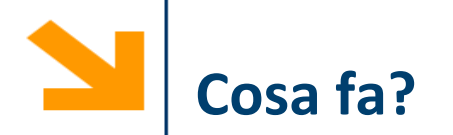

```
ii = 0;while(ii < 10)
   x = input(' \n) = x:');
    if (x < 0)continue;
    end
    fprintf('%d', x); 
   ii = ii + 1
```
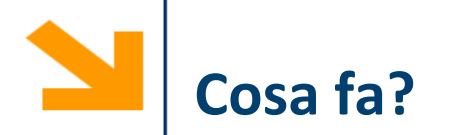

```
ii = 0;while(ii < 10)
    x = input(' \n) = x:');
    if(x < 0)continue;
    end
    fprintf('%d', x);
    \pm i = \pm i + 1;
```
Richiede fino a 10 numeri e ne stampa il valore inserito. Le acquisizioni **non** terminano se viene inserito un valore negativo, però non viene stampato il valore inserito (il **continue** fa saltare alla successiva esecuzione)

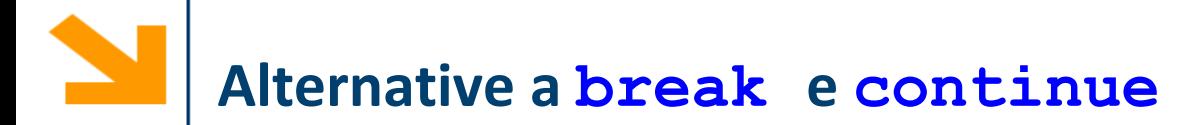

- Utilizzo di cicli con variabili flag (o sentinella) per terminare anticipatamente l'esecuzione del ciclo
- **■** Una variabile che assume un valore  $0/1$  a seconda che si verifichino o meno alcune condizioni durante l'esecuzione

**Esempio: Alternativa e break e continue**

Scrivere un ciclo che richiede una serie di valori interi e li associa alla variabile intera **a**  e stampa a schermo

- non più di N numeri inseriti
- saltando i valori negativi inseriti (vengono calcolati per raggiungere N)
- interrompendo l'elaborazione al primo valore nullo incontrato

## **Esempi con continue e break**

```
ii = 0;while(ii \langle N)
    n = input('immetti un intero>0 ');\pm i = \pm i + 1;if (n < 0)continue;
    end
    if (n == 0)break;
    end
    fprintf('%d', n);
    % elabora i positivi
end
```

```
\pm i = 0;flag = 1; % diventa 0 quando inserisco un
negativo
while(ii < N) &\&\&\text{flag}n = input('immetti un intero>0 ');\pm i = i \pm 1;if (n == 0)flag = 0;elseif(n > 0)
        fprintf('%d',n);
        % elabora i positivi
    end
end
```
Scrivere un ciclo con che richiede una serie di valori interi e li associa alla variabile intera

- **a** e stampa a schermo
	- non più di 10 richieste
	- saltando i valori negativi inseriti
	- interrompendo l'elaborazione al primo valore nullo incontrato
	- **Al termine, stampare un messaggio qualora fossero stati inseriti 10 numeri positivi**

```
ii = 0;flag = 1; % diventa 0 quando inserisco un
negativo
while(ii < N) &\&\&\text{flag}n = input('immetti un intero>0 ');\pm i = i \pm 1;if (n == 0)flag = 0;elseif(n > 0)fprintf('%d',n);
        % elabora i positivi
    end
end
if flag == 1fprintf('tutti i numeri sono non nulli')
end
```

```
ii = 0;flag = 1; % diventa 0 quando inserisco un
negativo
while(ii < N) &\&\&\text{flag}n = input('immetti un intero>0 ');\pm i = \pm i + 1;if (n == 0)flag = 0;elseif(n > 0)fprintf('%d',n);
          % elabora i positivi
     end
end
if flag == 1fprintf('tutti i numeri sono non nulli')
end
                                se flag è rimasto uno vuol dire che nel ciclo 
                                sopra non è mai stato inserito un valore nullo, 
                                altrimenti sarebbe diventato 0
```

```
ii = 0;flag = 1; % diventa 0 quando inserisco un
negativo
while(ii < N) &\&\&\text{flag}n = input('immetti un intero>0 ');\pm i = \pm i + 1;if (n == 0)flag = 0;
     elseif(n > 0)
          fprintf('%d',n);
          % elabora i positivi
     end
end
if flag == 1fprintf('tutti i numeri sono non nulli')
end
                          Se avessi usato il break al posto della variabile di flag non 
                           avrei potuto determinare così facilmente se il ciclo sopra 
                           si fosse interrotto per via del break o se fosse terminato 
                          normalmente
```
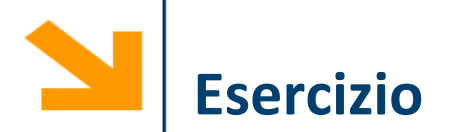

% Scrivere un programma che determina se un numero n inserito da utente è primo

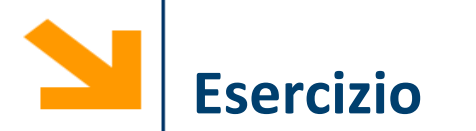

% Scrivere un programma che richiede un intero all'utente un intero M e stampa i primi M numeri primi

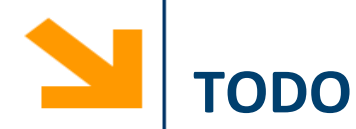

**% Scrivere un programma che simula il lancio di un dado 10.000 volte e si mostri il numero di occorrenze di 1, 2, .. ,6 per fare vedere che il dado non è truccato**

**%hint: si usi randi(6 --oppure floor e rand(1)-- per generare il lancio di un dado e quindi lo switch case e diverse variabili contatori per conteggiare quante volte esce ogni numero**

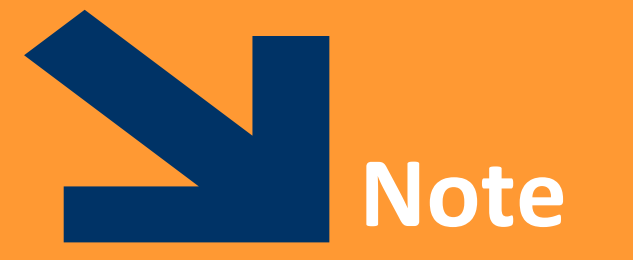

POLITECNICO DI MILANO

# **Confronto e Assegnamento**

- L'operatore di confronto **==** non va confuso con l'operatore di assegnamento **=**
- Le loro sintassi sono simili

```
nomeVariabile == Espressione;
```

```
nomeVariabile = Espressione;
```
in entrambi i casi **Espressione** è una variabile/una costante/un valore fissato o un'espressione che coinvolge gli elementi sopra.

```
▪ Il risultato del confronto 
  nomeVariabile == Espressione è 1
  se nomeVariabile ed Espressione coincidono.
```
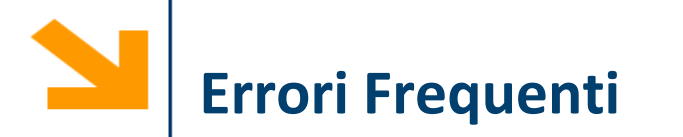

Confondere l'assegnamento con il confronto

 $a = 10;$ 

 $if(a = 7)$ 

```
fprintf('Vero');
```
else

```
fprintf('Falso');
```
end

 $if(a = 7)$ 

 $\overline{\phantom{a}}$ 

Error: The expression to the left of the equals sign is not a valid target for an assignment.

## **Il risultato di un assegnamento è un logical**

$$
b = '2';
$$

$$
a = b == '0';
$$

$$
fprintf('%d', a);
$$

- In questo esempio **a** è una variabile di tipo logicals
- Associa ad **a** il valore **1** se **b** è **0, 1** altrimenti.
- Viene letto

$$
a = (b == '0')
$$
;

- $\blacksquare$  Se **b** =  $'2'$ ; Stampa 0
- Se **b** = '0'; Stampa 1
- $\blacksquare$  Se  $\blacksquare$  = 0; Stampa 0

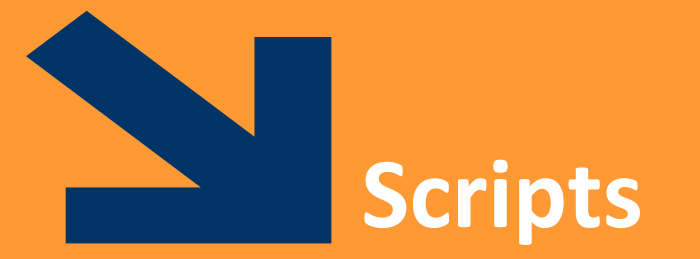

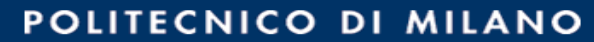

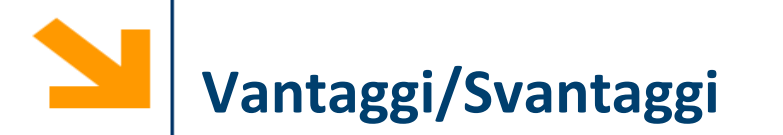

- Uno script può
	- essere ri-eseguito
	- essere facilmente modificato
	- essere facilmente inviato
- Uno script NON
	- accetta variabili di input
	- genera variabili di output
- Uno script opera sulle variabili del workspace, che può essere arricchito introducendone di nuove durante l'esecuzione dello script stesso

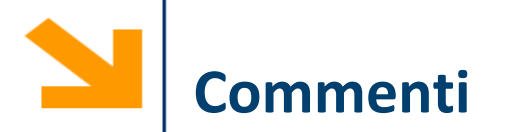

- Il simbolo di commento può essere messo in qualsiasi punto della linea.
- MATLAB ignorerà tutto quello che viene scritto alla destra del simbolo **%** .
- Per esempio:

**>> % This is a comment. >> x = 2+3 % So is this. x = 5**

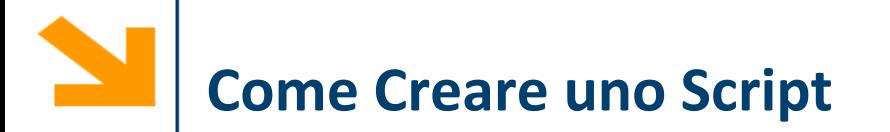

- Può essere creato utilizzando un qualsiasi editor di testo
	- Ricordarsi di salvare il file come "solo testo" e di dare l'estensione .m
	- Il file di **script** deve essere **presente nella directory corrente** o il **folder**  contenente lo script deve **comparire nel path** di Matlab

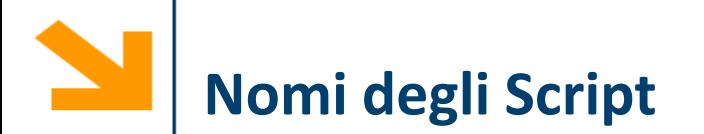

- Il nome del file deve **iniziare con una lettera** e può contenere cifre e il carattere underscore, fino a 31 caratteri
- Non dare lo stesso nome al file di script e a una variabile
- Non chiamare uno script con lo stesso nome di un comando o funzione MATLAB.
- Per verificare se esiste già qualcosa che ha un certo nome si può utilizzare la funzione exist.

# **Strutturare e Documentare uno Script**

- 1. Sezione dei commenti:
	- Il nome del programma e le parole chiave, nella prima riga
	- La data di creazione e i nomi degli autori nella seconda riga
	- La definizione dei nomi delle variabili per ogni variabile di input e di output
	- Il nome di ogni funzione creata dall'utente che viene usata nel programma
	- Il comando help visualizza tutta la sezione dei commenti all'inizio dello script
- 2. Sezione di Input: inserimento dei dati in input e/o uso di funzioni di input
- 3. Sezione di calcolo
- 4. Sezione di output: uso di funzioni per visualizzare i risultati del programma

## **Dati su cui Opera Uno Script**

- Gli script non accettano argomenti d'entrata e d'uscita
- Usano
	- variabili già presenti nel workspace
	- variabili acquisite da tastiera o file
	- nuove variabili introdotte nello script

- Le variabili interne allo script diventano variabili del workspace
	- Permangono dopo l'esecuzione dello script

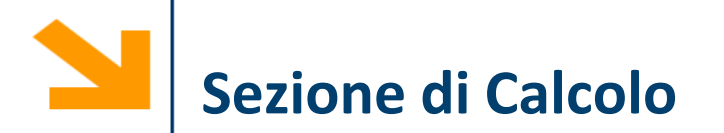

- Calcoli matematici
- **Assegnamenti**
- Strutture di controllo
	- Condizioni
	- Cicli
- Comandi per la costruzione di grafici
- Chiamate a funzioni
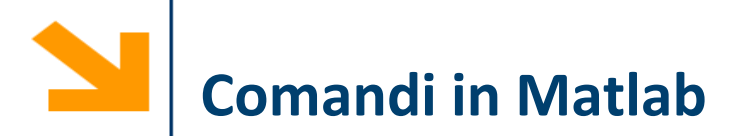

Esempio di alcuni comandi (analizzeremo quelli più importanti)

- Il prompt accetta i comandi del sistema operativo (DOS, UNIX…)
	- − Esempio: in ambiente dos, dir mostra il contenuto della directory corrente
- help richiama la guida in linea
- diary può essere utilizzato per salvare la sessione di lavoro
- who, whos e workspace mostrano l'elenco delle variabili definite
- save permette di salvare in un file le variabili definite. Load le ricarica
- clear cancella tutte le variabili
- close chiude tutte le figure

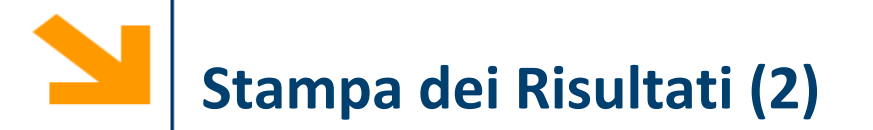

- **disp** vs. **fprintf**
	- **disp** è in grado di stampare anche valori complessi
		- $-x=2*(1-2*i)$ ^3;
		- − str=['disp: x = ' num2str(x)];
		- − disp(str);

disp:  $x = -22 + 4i$ 

- **fprintf** ne stampa solo la parte reale
	- − fprintf('fprintf: x = %8.4f\n', x);

fprintf:  $x = -22.0000$ 

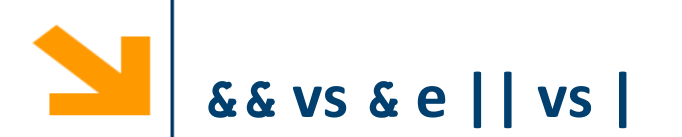

- **&&** (||) **funziona con gli scalari** e valuta prima l'operando più a sinistra. Se questo è sufficiente per decidere il valore di verità dell'espressione non va oltre
	- a && b: se a è falso non valuta b
	- a | | b: se a è vero non valuta b
- **&** (|) **funziona con scalari e vettori** e valuta **tutti** gli operandi prima di valutare l'espressione complessiva
- Esempio: a/b>10
	- se b è 0 non voglio eseguire la divisione
	- (b~=0)&&(a/b>10) è la soluzione corretta: && controlla prima b~=0 e se questo è falso non valuta il secondo termine. Invece (b~=0)&(a/b>10) potrerebbe ad una divisione per 0 quando  $b == 0$